# فاعلية استراتيجية التعلم المكوس لاكتساب مهارات إستخدام الحاسب الآلى في **صناعة املالبس اجلاهزة )برنامج جربر أكيومارك "**

**Effectiveness of the Reflected Learning )" Gerber Accumark Strategy to Acquire Computer Skills in the Garment Industry (Gerber Accumark)** د/ شيماء مصطفى مبارك ابر اهيم\*

### **ملخص البحث:**

هدف البحث إلى قياس فاعلية استراتيجية التعلم المعكوس لاكتساب مهارات استخدام الحاسب الآلي في صناعة الملابس الجاهز ة (برنامج جربر اكيومارك) لدى طلاب الفرقة الثالثة، قسم الملابس والنسيج، مقارنة بالطريقة التقليدية، وتكونت العينة من (٤٤) طالب وطالبة قسموا إلى مجموعتين، مجموعة ضابطة والتي تعلمت بالطريقة التقليدية المعتادة (البيان العملي) وكان عددها (٢٢)، ومجموعة تجريبية والتي تعلمت باستراتيجية التعلم المعكوس وكان عددها (٢٢) من الطلاب. وأدوات الدر اسة و هي اختبار تحصيلي لقياس المعار ف المتضمنة بالوحدة التعليمية، واختبار مهاري لقياس المهارات، ومقياس تقدير لتقيم أداء الطلاب في تنفيذ مهارات استخدام الحاسب الآلي في صناعة الملابس الجاهزة (برنامج جربر اكيومارك)، وأثبتت النتائج فاعلية استخدام استراتيجية التعلُّم المعكوس في تنمية معارف ومهارات استخدام الحاسب الآلمي في صناعة الملابس الجاهزة (برنامج جربر اكيومارك)، ومن توصيات البحث ضرورة تطبيق استر اتيجية التعلم المعكوس في مقررات أخرى لطلاب الفرقة الثالثة قسم الملابس والنسيج لتنمية مهاراتهم ومعارفهم في تلك المقررات.

**كلمات دالة:** استر اتيجية -التعلم المعكوس -جربر أكيومارك

# **Abstract:**

The aim of the research is to measure the effectiveness of the flipped learning strategy for acquiring computer skills in the manufacture of ready-made garments (Gerber Accumark program) for third year students, Department of Clothing and Textiles, compared to the traditional method, and the sample consisted of (44) male and female students who were divided into two groups, a control group which I learned the usual traditional method (practical demonstration) and its number was (22), and an experimental group, which was taught by the flipped learning strategy, was (22) students. The study tools are an achievement test to measure the knowledge included in the educational unit, a skill test to

<sup>\*</sup> مدرس بقسـم الملابس والنسيج كلية الاقتصـاد المنزلي- جامعة حلوان

measure skills, and an assessment scale to evaluate students' performance in implementing computer skills in the garment industry (Gerber Accumark program), and the results proved the effectiveness of using the flipped learning strategy in developing computer knowledge and skills. Automated Garment Industry (Gerber Accumark Program), and one of the recommendations of the research is the necessity of applying the flipped learning strategy in other courses for third year students, Department of Clothing and Textiles, to develop their skills and knowledge in those courses .

**Key words:** Strategie - Flipped learning - Gerber Accumark

يشهد العالم فى العصر الحالى تطورات متسارعة فى مختلف الميادين لمسايرة التطورات المتلاحقة ولعل أهمها مجال التعليم ووجد (على سليمان,٢٠١٧) أن تطوير النظام التعليمي فى عصرنا الحاضر بصورة متكاملة ضرورة حتمية فى المجتمعات كافة, حتى يمكن تحقيق المقاصد المرجوة بمخرجال تتوافق مع متطلبال الحاضر.

لم تعدّ طرق التدريس التقليدية فعالة, فلم تعد تناسب الجيل الحالي من المتعلمين، حيث تشغل التكنولوجيا حيزا كبيرا من اهتمامهم والاعتماد على النموذج التقليدي في التعليم أصبح يعاني من القصور ومن عدم الملاءمة لمتطلبات الحياة الثقافية والاجتماعية الجديدة التي يعرفها هذا القرن، وبرزت أهمية العمل الجاد لجعل التكنولوجيا عنصرا أساسيا في التعليم وأصبح دمج التقنيات في التعليم ضرورة عصرية.

ومنَ أساليبَ الاستفادة من دمج التقنيات الحديثة لتطوير طرق التدريس؛ قلب مهام التعلم بين الصف والمنزل، وأتفق كل من (أحمد التويجي, ٢٠١٧), (سيف عزير,٢٠١٧), ( & Vidic Claypoo, 2015) أنه فى السياق الاعتيادي يشرح المعلم الدرس ويترك للطلبة توظيف المفاهيم والمبادئ في المنزل؛ بينما في هذا النموذج تقلب مهام التعلم بين المحاضرة والمنزل, بحيث يقوم المحاضر باستغلال التقنيات الجديدة والانترنت لإعداد الدروس بواسطة شريط مرئي يطلع عليه الطالب في المنزل، ومن ثم يقوم بأداء التعيينات والانشطة في الفصل، مما يعزز فهمه للمادة العلمية، وينطلق هذا النهج التعليمي من فكرة أن الوقت المخصص للمحاضرة، من الأفضل استخدامه للتفاعل والعمل الجماعي.

كما تتمثل فؤائد استخدام استراتيجية التعلم المعكوس في القيام بجزء من "المعرفة والمهارة" في المنزل بوفر للمتعلمين متسع من الوقت للتفكير والاستيعاب والتفكير في تعلمهم, ويوفر وقت الفصول الدراسية للأنشطة الصفية الأكثر جاذبية ومشاركة من الطلاب, ومن أهم ميزات استراتيجية التعلم المعكوس, دعم الطلبة المتغيبين من خلال منحهم الفرصة لاسترداد المحاضرات المفقودة بسبب الغياب, ومساعدة الطلاب اللذين يواجهون صعوبات مع اللغة المنطوقة للمحاضرة, إعطاء الطلاب وسيلة لاستعراض المقاطع الهامة والتحقق من ملاحظاتهم, يستطيع الطلاب التعلم بالسرعة التي تناسبهم والمكان والزمان الذي يلائمهم, وان هناك مسار واضح ومستمر لتعلم الموضوعات المعقدة.

**مقدمة:** 

وقد أكدت عديد من الدر اسات فاعلية استر اتيجية التعلم المعكوس في بعض المو اد الدر اسية بالمر احل التعليمية المختلفة مثل: در اسة فيصل شوكت (٢٠١٩) و هدفت الى استخدام استر اتيجية التعلم المعكوس فى تنمية التحصيل المعرفى للطلاب فى مقرر العلوم وتوصلت نتائج الدراسة الى فاعلية الاستراتيجية المستخدمة, و دراسة مجدة سليم, نفيسة علوان (٢٠١٨) والتى هدفت الى استخدام التعلُّم المقلوب فى تعلُّم بناء وتدريج النماذج الاساسية لملابس النساء, وتوصلت الدراسة الى فاعلية الاستراتيجية المستخدمة فى تنمية التحصيل المعرفى والأداء المهارى للطلاب عينة البحث, و دراسة سارة مهران (٢٠١٨) والتى هدفت الى استخدام استراتيجية التعلم المعكوس فى تنمية مهارات تصميم النماذج وتنفيذ الملابس الخارجية للمرأة وتوصلت الدراسة الى فاعلية الاستراتيجية المستخدمة فى تنمية التحصيل المعرفى والأداء المهارى للطلاب عينة البحث , و دراسة ايمان حداد (٢٠١٨) وهدفت الدراسة الى استخدام استراتيجية التعلم المعكوس فى تعلَّم بناء نموذج الجاكيت النسائي وتوصلت الدراسة الى فاعلية التعلُّم المعكوس فى تنمية التحصيل المعرفى والأداء المهارى للطلاب عينة البحث, وكذلك دراسة كل من أية قشطة (٢٠١٩), ودراسة وئام محمد (٢٠١٧), ودراسة إيمان رشوان (٢٠١٧), ودراسة خالد إبراهيم وعبد العزيز نائف (٢٠١٦), ودراسة امانى الشلهوب (٢٠١٦), ودراسة نوره عبد الكريم (٢٠١٦), ودراسة شيماء بهيج ونرمين مصطفى (٢٠١٦), ودراسة فهد عبد العزيز (٢٠١٦), ودراسة حنان الزين (٢٠١٥), ودراسة علاء الدين متولى (٢٠١٥)؛ ودراسة علي العبيري (٢٠١٥)؛ ودراسة الطيب أحمد ومحمد عمر (٢٠١٥) وقد أوضحت نتائج هذه الدراسات فاعلية استراتيجية التعلم المعكوس وذلك من خلال تحسين الأداء المهارى والمعرفى للطلاب اللذين درسوا بهذه الاستر اتيجية بنسبة أعلى من الطلاب اللذين درسوا بالطريقة التقليدية.

كما توجد بعض الدراسات السابقة المرتبطة بمجال الحاسب الآلى والتى أكدت على أهنيته فى صناعة الملابس كدراسة مجدة سليم و نفيسة علوان (٢٠١٨) والتى هدفت الى تعليم الطلاب بناء وتدريج النماذج الاساسية لملابس النساء باستخدام الحاسب الألمي ببرنامج (GEMINI), وتوصلت نتائج الدراسة الى فاعلية الاستراتيجية على التحصيل المعرفى والمهارى للطلاب عينة البحث, ودراسة سمية السيد و عماد مسعد (٢٠١٣) والتـي هدفت الـي انتاج برنامج تعلم الكتروني فى تنمية مهارات تدريج نموذج الجاكت النسائى بطريقة " الدريتش" وقياس فاعلية البرنامج المقترح على الطلاب ومقارنتها بالطريقة التقليدية من حيث التحصيل المعرفى والأداء المهارى باستخدام برنامج Accumark Gerber )وتوصلت الدراسة لفاعلية البرنامج المقترح على مستوى الطلاب من حيث التحصيل المعرفى والاداء المهارى, ودراسة ابناس صالح (٢٠١٠) والتـي هدفت الـي تعليم الطلاب تدريج النموذج الاساسـي للتنورة باستخدام الـحاسب االلى, وتوصلت نتائج الدراسة الى فاعلية البرنامج المقترح, ودراسة "أسامة أبو هليمة ومدحت أبو هشيمة (٢٠٠٩) التي هدفت إلى إيجاد علاقة ارتباطية بين عرض وطول الأقمشة المستخدمة في تعشيق كلا من الجاكت والقميص الرجالي الكلاسيك لإمكانية التوصل إلى معادلة رياضية بمكنها التنبؤ بكميات الأقمشة المطلوبة للتعشيق، وتحديد أثر اختلاف أسلوبي التعشيق , اعتمدت الدراسة على استخدام نظام INVESTRONICA) , ودراسة محمد حسن و عبير شلبي ٢٠٠٩) والتـي هدفت الـي حساب كفاءة تـعشيق ومساحة استـهلاك البنطلون الرجالـي بـإستخدام المعادلات الاحصائية من خلال استخدام نظام (INVESTRONICA), ودراسة أحمد خطاب و محمد البدرى (٢٠٠٤) التي هدفت الى تحديد أفضل عروض الأقمشة والتي يمكن أن تحقق

أعلى كفاءة للتعشيق والمساحة الكلية للقماش وقد قاما بإجراء التعشيق الآلي والتفاعلي باستخدام نظام لتدريج و تعشيق النماذج، وكان التعشيق لمنتجي التي شيرت والبنطلون الرجالي بإستخدام نظام Assyst).

ومن خلال الاطلاع على الدراسات السابقة الخاصة باستخدام التعلم المعكوس المرتبط بمجال التخصص وجدت الباحثة ان هناك ندر ة فى هذا المجال, مما دعا إلى الأخذ بالمستحدثات التكنولوجية ومنها استراتيجية التعلم المعكوس فى تعلم الطلاب معارف ومهارات استخدام الحاسب الآلى فى صناعة الملابس الجاهزة بإستخدام برنامج جربر أكيومارك Gerber'' .Accumark **"**

مشكلــــة البحــــث:

تحددت مشكلة البحث الحالي في صعوبة تطبيق مهارات استخدام الحاسب الالى المتخصص ببرنامج جربر أكيومارك لطلاب الفرقة الثالثة قسم الملابس والنسيج، وذلك لقلة الوقت الكافى للتطبيق وتزايد اعداد الطلاب, وعدم توافر أعضاء هيئة التدريس بشكل يتناسب مع عدد الطلاب, وقلة الامكانيات المتاحة وفى هذه الحالة لا يستطيع البيان العملى التقليدى وحده أن يتيح الفرصة أو الوقت الكافى للطلاب لتعلم هذه المهارات فسرعة عرض خطوات المهارة وتسلسلها يجعل بعض الطلاب عاجزين عن متابعة هذا التسلسل وخاصة مع كثرة اعداد الطلاب وقلة الاجهزة المتاحة بالمعمل, وذلك دعا الباحثة الى اللجوء لاستخدام استر اتيجية التعلم المعكوس فى تعلم مهارات استخدام الحاسب الالي المتخصص فى الملابس والنسيج ببرنامج جربر اكيومارك. ومن ثم فان التربية الحديثة تنظر للمتعلم علي انه شريك في العملية التعليمية وليس مجرد متلقي, ومن خلال عمل الباحثه وتدريس المقرر وجدت أن استخدام الطريقة التقليدية في التدريس تجعل دور المتعلم سلبيا و ليس لديه فرصة للمشاركة في الموقف التدريسي وبالتالي يصل المتعلم الي حالة من الملل دون مراعاة الفروق الفردية بين المتعلمين، لذا تم استخدم استراتيجية التعلم المعكوس حيث يتم عرض المعلومات على الطالبات عن طريق فيديوهات مسجلة مسبقا وممار سة أنشطة التعلم داخل معمل الحاسب المتخصص.

ولذلك فإن البحث الحالي يحاول الإجابة عن السؤال الرئيسي التالي:

**ما فاعلية استراتيجية التعلم المعكوس الكتساب مهارات استخدام الحاسب اآللي في صناعة المالبس الجاهزة )برنامج جربر أكيومارك Gerber" )Accumark "**

**ويتفرع من السؤال الرئيس التساؤالت الفرعية التالية:** 

- ما مهارات استخدام الحاسب الآلي في صناعة الملابس الجاهزة (برنامج جربر اكيومارك) اللازمة لطلاب الفرقة الثالثة بقسم الملابس والنسيج؟
- **.2** ما التصميإ الت ليمي الستراتي ية الت لإ الم اوو لتنمية مهارال استخدام الحاسب الآلي في صناعة الملابس الجاهزة (برنامج جربر اكبومارك) لطلاب الفرقة الثالثة قسم الملابس والنسيج "عينة البحث؟
- ٣. ما فاعلية استخدام استراتيجية التعلم المعكوس في تنمية المعارف استخدام الحاسب الآلي في صناعة الملابس الجاهزة (برنامج جربر اكيومارك)؟

٤ . ما فاعلية استخدام استر اتيجية التعلم المعكوس في تعلم مهار ات استخدام الحاسب الآلي في صناعة الملابس الجاهزة (برنامج جربر اكيومارك)؟

**أهططططداف البحططططث:** 

### **يهدف هذا البحث إلى:**

- ١. تحديد مهارات استخدام الحاسب الآلي في صناعة الملابس الجاهزة (برنامج جربر اكيومارك) اللازمة لطلاب الفرقة الثالثة بقسم الملابس والنسيج.
- ٢. تنمية المعار ف الخاصة باستخدام الحاسب الآلي في صناعة الملابس الجاهزة (برنامج جر بر اكيو مار ك) لدى الطلاب عينة البحث باستخدام استر اتيجية التعلم المعكوس.
- ٣. تنمية المهار ات الخاصة باستخدام الحاسب الآلي في صناعة الملابس الجاهز ة (برنامج جربر اكيومارك) لدى الطلاب عينة البحث باستخدام استر اتيجية التعلم المعكوس.

# **أهميططططة البحططططث:**

### **ترجع أهمية هذا البحث إلى:**

- .مساير ة الاتجاهات التربوية الحديثة من خلال استخدام استر اتيجية التعلم المعكوس
- ٢. التغلب على مشكلة ضيق الوقت المخصص لتدريس برنامج جربر اكيومارك ضمن المحتوى التطبيقي لمقرر (حاسب آلي متخصص ١).
- ٣. التغلب على مشكلة قلة عدد أجهزة الحاسب الآلي المتاحة لتدريس برنامج جربر اكيومارك ضمن المحتوى التطبيقي لمقرر (حاسب آلي متخصص ١).
- ٤. محاولة الارتقاء بمعارف ومهارات طلاب الفرقة الثالثة قسم الملابس والنسيج المرتبط باستخدام الحاسب الآلي في صناعة الملابس الجاهزة (برنامج جربر اكيومارك) مما ينعكس على أدائهم داخل الفصل من خلال استخدام استر اتيجية التعلم المعكوس في تدريس برنامج جربر اكيومارك.

### منهــــج البحــــث:

**المنهج الشبة تجريبي:** القائم على القياس القبلي/ البعدى مع الوصف والتحليل للمعارف والمهارات المتناولة بالبحث، حيث اعتمد على تجريب استخدام استراتيجية التعلم المعكوس على أفراد العينة للتحقق من فاعلية استراتيجية التعلم المعكوس. **عينططططة البحططططث:**

تكونت من طلاب الفرقة الثالثة قسم الملابس والنسيج بكلية الاقتصاد المنزلمي – جامعة حلوان وعددهم (٤٤) طالب وطالبة بعد استبعاد الطلاب الباقون للإعادة لاختلاف خبراتهم السابقة عن خبرات الطلاب عينة البحث، وقد تم تقسيم العينة عشوائياً من قوائم الفصول دون انتقاء وبموضوعية إلى مجموعتين كالآتي:

- **المجموعة األولى:** هي الم موعة الضابطة التي تدرو استخدام برنامج جربر اكيومارك بالطريقة التقليدية وعددها (٢٢) طالب وطالبة.
- **المجموعة الثانية:** هي الم موعة الت ر بية التي تدرو نفس موضوع الت لإ باستخدام استر اتيجية التعلم المعكوس و عددها (٢٢) طالب وطالبة.

# **أدوات البحططططث:**

**تمثلت أدوات البحث فيما يلي:** 

- **-** اختبار تحصيلي قبلي/ ب دي( لقياو تحصيل الطال قبل الت لإ وب ده للم ار والمفاهيم النظرية التي ترتبط باستخدام برنامج جربر اكيومارك
- **-** اختبار مهاري لقياو مدى انتسا الطال لمهارال استخدام برنامج جربر انيومارا
- **-** بطاقة مالحظة لمالحظة أداء الطال أثناء تطبيق مهارال استخدام برنامج جربر اكيو مارك

# **حططططدود البحططططث:**

- ١ ــــ حدود مكانية: قسم الملابس والنسيج -كلية الاقتصاد المنزلي جامعة حلوان.
	- ٢ . حدود زمنية: الفصل الدراسة الأول للعام الجامعي ٢٠١٨ ٢٠١٩م.
		- ٣. حدود بشرية: طلاب الفرقة الثالثة وعددهم (٤٤) طالب وطالبة.
			- .4 حدود موضوعية: وتتمثل في أ- استخدام استراتيجية التعلم المعكوس
- ب- تنمية المعارف والمهارات ضمن مقرر حاسب ألمي متخصص (١) ويشمل فتح وتطبيق المهام المطلوبة داخل الجداول التالية:
	- جدول اساسيال م امالل( بيئة المستخدم (ENVIRON-USER-P
		- أشاال ومواصفال ال المال النوتش-فورد( NOTCH-P )
- الإعدادات الخاصة بطبيعة القماش ونوعيته والخامات والفرد وطريقة وضع )Lay Limits القطع
	- )Rule Table المقاسال -
- تحديد البيانات التي سيتم كتابتها على الباترون او على الماركر في الطباعة (Annotation)
- الجدول الخاص بتجميع قطع الباترون المكونة للموديل حتى يتم وضعها على المارنر Model )
	- جدول التلغيل Order )
	- بيانات الماركر (Marker info)
	- نعشيق اتوماتيك (Auto mark)
	- فتح المارنر وتظهار صندوق االدوال box Tool )

# **فططططروض البحث:**

- ١- يوجد فرق دال إحصائياً بين متوسطي درجات طلاب المجمو عتين الضابطة والتجريبية في التطبيق البعدي للاختبار التحصيلي لصالح المجموعة التجر يبية.
- ٢- يوجد فرق دال إحصائياً بين متوسطي درجات طلاب المجمو عتين التجريبية والضابطة في التطبيق البعدي للاختبار المهارى لصالح المجموعة التجريبية.

- ٣- يوجد فرق دال إحصائياً بين متوسطي درجات طلاب المجموعة التجريبية في التطبيقين القبلي/ البعدي للاختبار التحصيلي لصالح التطبيق البعدي.
- ٤- يوجد فرق دال إحصائياً بين متوسطي درجات طلاب المجموعة التجريبية في التطبيقين القبلي / البعدي للاختبار المهارى لصـالح التطبيق البعدي.

# **مصطلحططططات البحططططث:**

# **استراتيجية: strategy**

هي مجموعة من الاساليب والفنيات والإجراءات التي يتبعها المعلم لتنفيذ عملية التعلم في حجرات الدراسة أو خارجها، بحيث يضفي عليها المتعة والتشويق، ويحقق أقصىي قدر ممكن من الأهداف التعليمية بأقل قدر ممكن من الجهد والوقت. (ماهر صبري، ٢٠١١)

# **التعلم المعكوس: Learning Flipped**

هو نموذج تربوي يدمج بين التعلم المتمركز حول المتعلم والتعلم المتمركز حول المعلم ويتضمن أنشطة تعلم تفاعلية لمجموعات صغيرة داخل المحاضرة، وتعلم فردي مباشر معتمد على تكنولوجيا الحاسب. (الطيب احمد، محمد عمر، ٢٠١٥)

وتعرفه فوزية الحربي (٢٠١٧) بأنه استراتيجية تعليمية توظف التعلم الغير متزامن عن طريق مشاهدة مقاطع فيديو مسجلة للمحاضرات والدروس، والتـي تحفز الطالب علـي مشاهدتها كواجبات منز لية قبل الحضور في المحاضرة الذي يخصص زمنها للمشاركة بفعالية في أساليب حل المشكلات بشكل جماعي.

وتتفق الباحثة مع تعريف فوزية الحربي كما يمكن تعريفة إجرائيًا بأنه أسلوب تدريسي يتم فيه عكس مهام التعلم بين الفصل والمنزل، بحيث تقوم الباحثة باستغلال التقنيات الحديثة في إعداد وتجميع فيديوهات المعارف والمهارات الخاصة باستخدام برنامج جربر اكيومارك وإرسالها لطلاب الفرقة الثالثة قسم الملابس والنسيج عبر شبكة الانترنت لكي يطلعوا عليها في المنزل، وإتاحة الفرصة للحوار والمناقشة وأداء الأنشطة والمهام المطلوبة والتقويم داخل المعمل.

#### **برنامج جربر أكيومارك" Accumark Gerber"**

هو برنامج احترافي لتصميم أنماط الملابس باستخدام هذا البرنامج، يمكنك بسهولة إدخال الأنماط التـي رسمتها علـي الورق فـي البرنـامج وتـعديل الأنماط المطلوبـة رقميًا وبدقة بشكل كامل وإنتاجها بأبعاد مختلفة (2018 ,gerbertechnology.com).

وتعرفة الباحثة إجرائيا بانه أحد أنظمة التى تستخدم لرسم أو إدخال البارتونات بطرق معينة لسهولة التعامل معها للتدريج والتعشيق وصولا للطباعة والقص الألمى, ويستخدم فى مصانع الملابس الجاهزة لتوفير الوقت والجهد والتكلفة وسرعة انجاز المهام المطلوبة فى اسرع وقت ممكن وبأعلى كفاءة.

### **الخطوات اإلجرائية للبحث:**

مرت إجراءات البحث بالخطوات التالية:

**أوال: تحليل محتوى مهارات استخدام استخدام الحاسب اآللي في المالبس الجاهزة )برنامج جربر أكيومارك( )ملحق 1(:**  حيث قامت الباحثة بتحليل المهام الر ئيسية لاستخدام الحاسب الآلي في صناعة الملابس المجاهزة (برنامج جربر أكيومارك)، وقد راعت الباحثة وضوح المهارات وتسلسل خطواتها, وتدرج المهارات من السهل إلى الصعب, وملائمة المهام والبنود للمهارات الخاصة باستخدام الحاسب الآلي فى صناعة الملابس الجاهزة (برنامج جربر أكيومارك) مدى تحقق بنود التحليل للهدف وصحة صياغة العبارات التي توضح خطوات كل مهارة.

**ثانيا: تصميم واستخال األهداف اإلجرائية للمحتوى )ملحق 2(:** 

حيث قامة الباحثة بصياغة الأهداف العامة والإجرائية لتعلم الحاسب الآلي في صناعة الملابس الجاهزة (برنامج جربر أكيومارك) باستخدام "استراتيجية التعلم المعكوس"، وقد راعت مدى سلامة ووضوح الأهداف، وأن تكون الأهداف متنوعة وتشمل جميع جوانب التعلم، والدقة العلمية في صياغة عبارات الأهداف.

## **ثالثا: تصميم وتطوير بيئة التعلم المعكوس:**

لتحقيق هدف البحث الحالي وهو تقصبي فاعلية استراتيجية التعلم المعكوس لاكتساب مهارات استخدام الحاسب الآلي في صناعة الملابس الجاهزة (برنامج جربر أكيومارك) فإن تصميم البحث يتضمن إجراءات تصميم وإعداد مواد المعالجة التجريبية وضبطها والبحث وأدواته، وتضم هذه الإجراءات إعداد قائمة بمهارات استخدام الحاسب الآلي في صناعة الملابس المجاهزة (برنامج جربر أكيومارك) وإعداد ادوات البحث وتجريبها والتجربة الاستطلاعية والتجربة الأساسية للبحث، وتحديد الأساليب الإحصائية المستخدمة فيه، وقد قامت الباحثة بمراجعة وتحليل مجموعة متنوعة من نماذج التصميم التعليمي التي يمكن الاعتماد عليها في تصميم التعلم بالبحث الحالي ومن بين هذه النماذج نموذج (جيرولد كمب، ١٩٩١)، ونموذج (ديك وكاري، ١٩٩٦)، ونموذج (جيريلاك وايلي، ١٩٨٠)، وقد استقر اختيار الباحثة على نموذج عبداللطيف الجزار (٢٠١٤) للتصميم التعليمي لتصميم استراتيجية التعلم المعكوس وتحليل مهارات استخدام الحاسب الألي في صناعة الملابس الجاهزة بما يحقق هدف البحث الحالي، والشكل التالي يوضح النموذج المستخدم تصميم البحث.

**مجلة كلية التربية النوعية للدراسات التربوية والنوعية العد د ) 10( نوفمبر 2019 المجلد الثانى** 

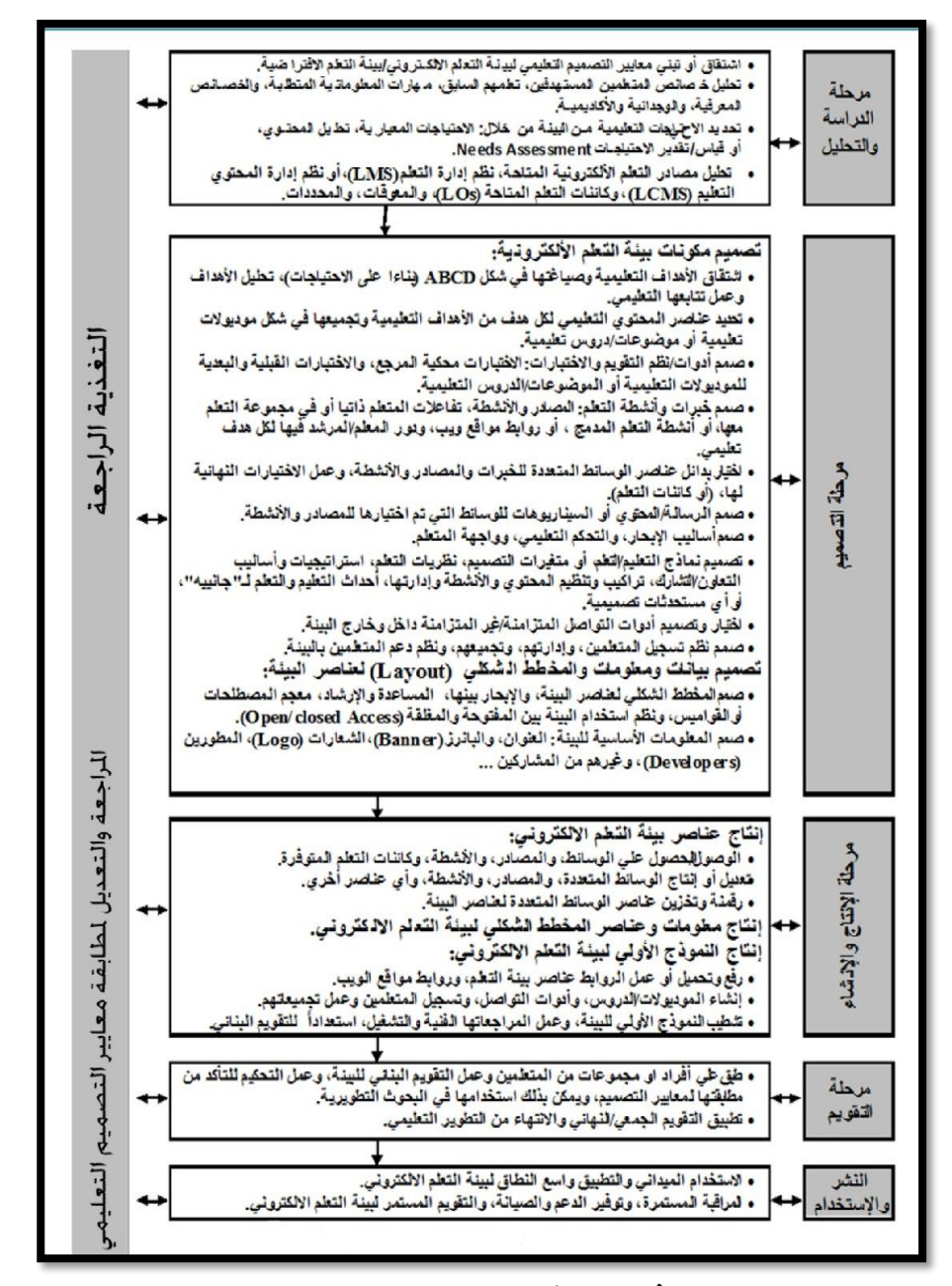

**شكل )1( نموذج عبداللطيف الجزار)2014( للتصميم التعليمي**

**المرحلة األولى: مرحلة الدراسة والتحليل:** 

- **وقد مرت مرحلة الدراسة والتحليل بما يلي:**
- ١ في الباحثة بالاطلاع على الدراسات والأدبيات التي تناولت استراتيجية التعلم المعكوس، لاشتقاق معايير تصميم بيئة تعلم معكوس تناسب هدف البحث الحالي.
- ٢ تحليل خصائص المتعلمين المستهدفين: وهي خصائص طلاب الفرقة الثالثة بقسم الملابس والنسيج من حيث استعدادهم للتعلم وأهمية ما يقدم لمهم من محتوى خاص بمهارات استخدام الحاسب الآلي في صناعة الملابس الجاهزة.
- ٣. تحديد الاحتياجات التدريبية: والتي اتضحت من خلال الدراسات السابقة والتي أكدت على أهمية تدريب الطلاب على استخدام الحاسب الآلي في صناعة الملابس الجاهزة، وقد تم تحليل المهام التعليمية المستهدفة من تصميم استر اتيحية التعلم المعكوس وصيغ المحتوى الذي تم تقديمه للطلاب لتعريفهم بطرق وآليات استخدام الحاسب الآلي في صناعة الملابس الجاهزة.
- ٤ . تحديد مصادر التعلم الإلكترونية المتاحة: والتي يتم فيها رفع محتوى بيئة التعلم المعكوس عليها وألية تصميم المحتوى وتقسيم مراحل دراسته، كما تم التأكد من توافر الأجهزة من حاسب آلمي أو هواتف ذكية لدى الطلاب.
	- **المرحلة الثانية: مرحلة التصميم:** 
		- وفي هذه المرحلة قامت الباحثه باآلتي:
- اشتقاق الأهداف التعليمية المستهدفة من بيئة التعلم المعكوس وهي مهارات استخدام الحاسب الآلي في صناعة الملابس الجاهزة، من خلال برنامج (جربر أكيومارك) مصاغة في صور ة إجر ائية قابلة للتعلم.

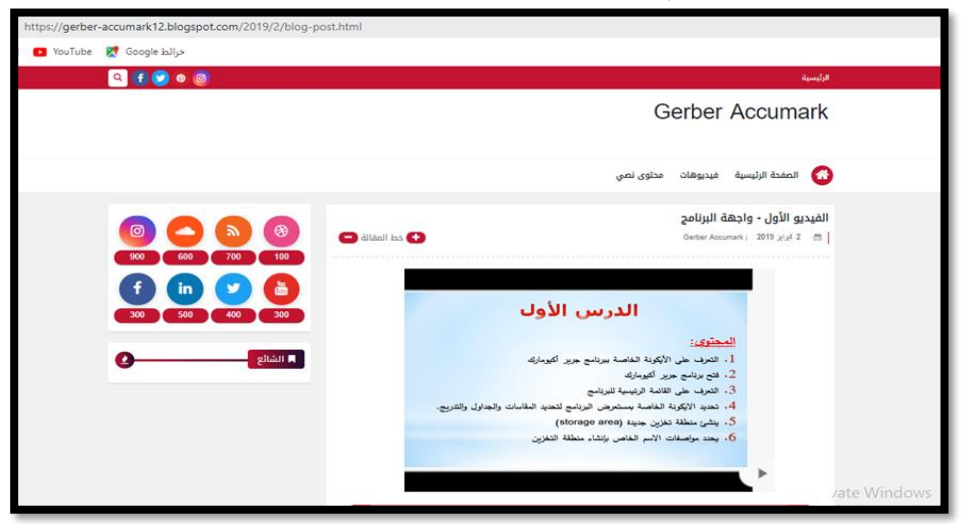

**شكل )2( شاشة األهداف بالموقع التعليمي لالستراتيجية** 

٢. تحديد عناصر المحتوى التعليمي من نماذج تعريفية للبرنامج وووسائط (فيديو، نصوص، صور) والتي قامت الباحثة بإعدادها بشكل مسبق لكل من تلك المهارات، كما تشمل الروابط الخار جية التي يمكن للطلاب الإبحار فيها كمصادر تعلم إضافية.

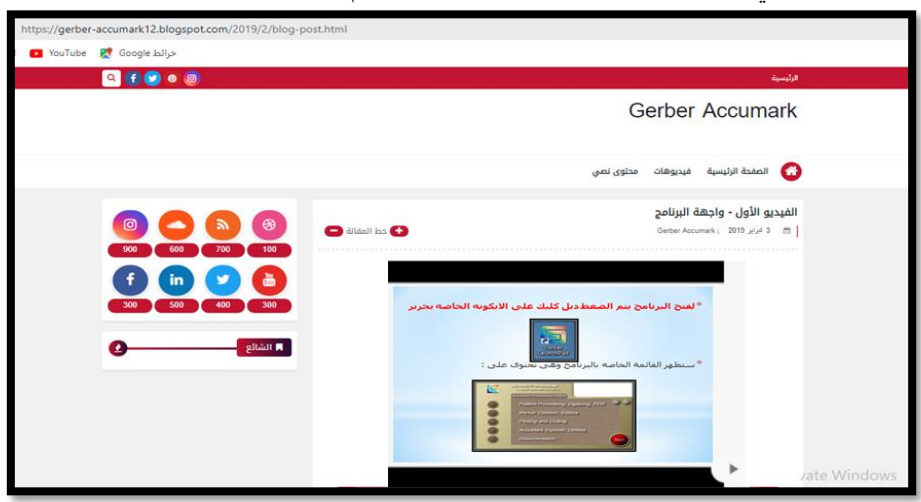

**شكل )3( شاشة من الفيديو التعليمي للبرنامج** 

- ٣. تصميم أدوات التقويم والاختبارات: وهي تشمل أساليب التقويم التكويني من أسئلة في بداية كل موضوع وفي الشق التقليدي من البيئة، كما تشمل أدوات التقويم الختامي من الاختبار التحصيلي وبطاقة ملاحظة مهارات استخدام الحاسب الآلي في صناعة الملابس الجاهزة، وسيتتي بيانها.
- ٤. إعداد سيناريو البيئة التعليمية: تم كتابة السيناريو بشكل متعدد الأعمدة لتوضيح طريقة السير في الدروس داخل بيئة التعلم المعكوس، نظرا لسهولة ودقة التطوير التكنولوجي، وتوافر التفاصيل المطلوبة وبناء على ما سبق قامت الباحثة باعداد سينار و المستخدم لإكساب الطلاب مهارات استخدام الحاسب الآلي في صناعة الملابس الجاهزة، وبعد الانتهاء من بناء السيناريو في صيغته الأولية، تم عرضه على مجموعة من المحكمين في مجال الملابس والنسيج وتكنولوجيا التعليم (ملحق ٦)، وبتحليل أراء السادة المحكمين اتضح اتفاق معظم المحكمين منهم على صلاحية هذا السيناريو للتطبيق ومراعاته لجميع عوامل التصميم الجيد، وتم تعديل الصياغة اللغوية تمهيدا للاستعانة به عند عملية إنتاج مواد المعالجة التجريبية الخاصة بهذا البحث.
- 0 . اختيار وتصميم أدوات التواصل المتز امن و غير المتز امن: وقد اعتمدت الباحثة على أدوات المحادثة في مواقع التواصل الاجتماعي (الشات) والتعليقات على الفيديو والنصوص، كما تم التواصل بشكل مباشر في الشق التقليدي من البيئة.

- **وقد تم مراعاة ما يلي بشكل عام في التصميم:**
- أن تتضمن المهام التعليمية محتوى يشاهده الطلاب في منازلهم بشكل كامل مع المتابعة والتأكيد على ذلك.
- أن يتم تنفيذ الأنشطة التي تتطلب توجيها في معامل الكمبيوتر بالكلية لضمان جودة التنفيذ والمتابعة الدقيقة.

**المرحلة الثالثة: مرحلة اإلنتاج/ اإلنشاء:** 

وفي هذه المرحلة قامت الباحثة بما لي:

- **التخطيط لإلنتاج الفعلي لوسائط محتوى التعلم المعكوس:**
- .1 نتابة النصوص: استخدمت الباحثة برنامج PowerPoint Microsoft لاتابة وتنسيق النصوص، التي ستظهر في المحتوى، نظرا لما يتميزبه برنامج PowerPoint من إمكانيات في كتابة وتنسيق النصوص وتحرير ها بأشكال متنوعة، وقد راعت الباحثة عند كتابة النصوص وضوح الفرق بين مقاس ولون العناوين الرئيسية والفو عية والمتن، ومناسبة مقاس النصوص، مع مراعاة عدم ازدحام شاشات الفيديو بها، مع عدم الإفراط في استخدام ألوان وأنواع الخطوط.
- ٢. كما قامت الباحثة بمعالجة الصور المستخدمة في البيئة التعليمية باستخدام برنامج 6cs Photoshop ، مع مراعاة دقة التفاصيل ووضوحها وبساطة الترنيب واأللوان.
- ٣. قامت الباحثة بعمل مونتاج لملفات الفيديو والتي تتضمن مهارات استخدام البرنامج وإزالة أي مؤثرات صوتية خارجية، وأخيرا تم عمل مونتاج لملفات الفيديو الخاصة بالمهارات وتم الاستعانة ببرنامج 9 camtasia studio لعمل المونتاج على الفيديو هات.
- ٤ . التقويم البنائي لاستراتيجية التعلم المعكوس: بعد الانتهاء من عملية الإنتاج الأولى لبيئة التعلم المعكوس تم عرض النسخة المبدئية مع استمارة تحكيم على مجموعة من الخبراء والمتخصصين في مجال تكنولوجيا التعليم والملابس والنسيج، وذلك للحكم على ملاءمة النواحي التعليمية والفنية والخصائص العامة للمحتوى التعليمي، كما تم عرض النسخة المبدئيةً على عينة استطلاعية للتأكد من مناسبتها التحقيق الأهداف ومناسبة العناصر المكتوبة والمرسومة والمصورة وجودتها والترابط والتكامل بين العناصر المكونة للمحتوى التعليمي كذلك تعرف مقترحاتهم بالنسبة لتحسين وتطوير المحتوى التعليمي، وتمت بعض التعديلات في الصور والخلفيات وحذف بعض الصور وتبسيط المحتوى، ومن خلال ملاحظات السادة المحكمين، وطلاب العينة الاستطلاعية أصبح المحتوى التعليمي في صورته النهائية جاهز للتطبيق على التجربة الأساسية.

**المرحلة الرابعة: التقويم** :

وهي المرحلة التي تم فيها التقويم النهائي لبيئة الفصل المقلوب وذلك مرورا بالخطوال التالية:

**إعداد أدوات القياس:**

تضمن البحث أداتي قياس هما (اختبار التحصيل المعرفي – بطاقة ملاحظة مهارات استخدام الحاسب الآلي في صناعة الملابس الجاهزة) وقد مر إعداد أدوات البحث بالخطوات التالية:

**أوال: إعداد اختبار التحصيل المعرفي:** 

مر إعداد الاختبار التحصيلي بالخطوات التالية:

- ١ . **تحديد الهدف من الاختبار التحصيلي:** يهدف الاختبار إلي قياس تحصيل الطلاب بالفرقة الثالثة بقسم الملابس والنسيج للجوانب المعرفية المتعلقة باستخدام الحاسب الآلي في صناعة الملابس الجاهزة، على مستويات التذكر والفهم والتطبيق.
- .2 **صياغة مفردات االختبار التحصيلي:** تإ تعداد االختبار التحصيلي باستخدام نوعين من الاختبارات وهما: نمط الصواب والخطأ (٣٠ سؤالا) ونمط الاختيار من متعدد (٢٠ سؤالا).
- .3 **وضع تعليمات االختبار التحصيلي:** تإ وضع ت ليمال االختبار التحصيلي بصورة واضحة تمكن الطالب من الإجابة عن الاختبار بصورة سهلة دون الرجوع لمساعدة خارجية، كما تمت مراعاة أن تتضمن التعليمات الالتزام بالوقت المحدد وبالإجابة على جميع الأسئلة في شكلها الإلكتروني المعد مسبقا.
- .4 **إعداد االختبار في صورة األولية وعرضه على مجموعة من السادة المحكمين:** تم إعداد قائمة بالأهداف المعرفية لمهارات استخدام الحاسب الآلي (برنامج جربر أكيومارك) في صناعة الملابس الجاهزة، وفي ضوئها تم إعداد جدول مواصفات الاختبار وذلك بتحديد مستوى الأهداف المعرفية المقاسة وعدد مفردات الاختبار التي تقيسها وتحديد الأوزان النسبية لكل هدف من الأهداف وعرضت الصورة الأولية للاختبار على مجموعة من السادة المحكمين.
- 0<sub>.</sub> ا**لصورة النهائية للاختبار:** من خلال استعراض أراء السادة المحكمين قامت الباحثة بإجراء بعض التعديلات حيث أعادت صياغة بعض المفردات وحذف بعضها وتم تغيير بعض الإجابات وقد تكون الاختبار بعد التعديلات من (٥٠) مفردة.
- ٦. ا**لتجربة الاستطلاعية للاختبار:** تم تجريب الاختبار على عينة من الطلاب بالفرقة الثالثة بقسم الملابس والنسيج وعددهم (١٥) طالبا وكان هدف هذا التجريب حساب (معامل ثبات الاختبار، صدق الاختبار، معامل سهولة وصعوبة كل سؤال، معامل التمييز لكل سؤال، تحديد زمن الإجابة على الأسئلة).

والجدول التالي يوضح معاملات الارتباط (بيرسون) لحساب الاتساق الداخلي لمفردات االختبار التحصيلي:

| معامل<br>معامل<br>معامل<br>معامل<br>المفردة<br>المفردة<br>المفردة<br>المفردة<br>الارتباط<br>الارتباط<br>الارتباط<br>الارتباط<br>27<br>٤.<br>۱ ٤<br>$.517**$<br>$.712**$<br>$.017**$<br>$\ldots$ $\star$ . $\star$<br>۲<br>٤١<br>28<br>$\cdot$ , $\sharp \circ \vee * *$<br>ه ۱<br>$.501**$<br>$.701**$<br>$.557$ **<br>29<br>۳<br>٤٢<br>۱٦<br>$.066$ **<br>$.777$ **<br>$.046**$<br>$\cdot$ , $\angle$ $\vee$ $\angle$ **<br>ع ۽<br>٤<br>۳.<br>۱۷<br>$0.091**$<br>$.5112**$<br>$.041**$<br>$\cdot$ , $\sharp$ $\land \lor \ast \ast$<br>٤٤<br>۳۱<br>۱۸<br>$0.009**$<br>$\cdot$ , $\sharp \forall \xi$ **<br>$\cdot$ , $\mathbf{r}$ $\mathbf{r}$ $\star$<br>.6224<br>٥<br>٦<br>ه ٤<br>۳۲<br>۱۹<br>$.010**$<br>$.797*$<br>$\cdot$ , $\angle$ V $\wedge$ **<br>$\cdot$ , $\cdot$ $\cdot$ $\cdot$<br>٤٦<br>٧<br>$.011**$<br>۳۳<br>$.097**$<br>$0.007**$<br>۲.<br>$1,00,**$<br>٤V<br>۽ ٣<br>21<br>$.000**$<br>$.540**$<br>$\cdot$ , $\leq$ $\leq$ $\wedge$ **<br>$\cdot$ , $\cdot$ , $\cdot$<br>۸<br>٩<br>٤٨<br>22<br>ه ۳<br>$.557$ **<br>$.5577**$<br>$.066**$<br>$.777*$<br>٤٩<br>۳٦<br>23<br>$.51V**$<br>$.7.7$ . $7.7$<br>١.<br>$.041**$<br>$\cdot$ , $\angle$ $\forall \wedge$ **<br>۲٤<br>۳۷<br>$\cdot$ , $\sharp \circ \forall *$<br>۱۱<br>.77.7<br>$.0.9**$<br>$\bullet$ .<br>$.651$ **<br>۳۸<br>70<br>۱۲<br>$.042**$<br>$\star$ , $\sharp$ $\sharp$ $\mathfrak{t}$ $\mathfrak{r}$ $\star$ $\star$<br>$.010**$<br>27<br>۳۹<br>$0.9.7**$<br>۱۳<br>1, 0, 1, 2, 3<br>$\cdot$ , $\sharp$ $\wedge \wedge \ast \ast$ | ÷ ~ |  |  | ,,,,,<br>$\rightarrow$ | $\sqrt{ }$ |
|----------------------------------------------------------------------------------------------------|-----|--|--|------------------------|------------|
|                                                                                                    |     |  |  |                        |            |
|                                                                                                    |     |  |  |                        |            |
|                                                                                                    |     |  |  |                        |            |
|                                                                                                    |     |  |  |                        |            |
|                                                                                                    |     |  |  |                        |            |
|                                                                                                    |     |  |  |                        |            |
|                                                                                                    |     |  |  |                        |            |
|                                                                                                    |     |  |  |                        |            |
|                                                                                                    |     |  |  |                        |            |
|                                                                                                    |     |  |  |                        |            |
|                                                                                                    |     |  |  |                        |            |
|                                                                                                    |     |  |  |                        |            |
|                                                                                                    |     |  |  |                        |            |
|                                                                                                    |     |  |  |                        |            |

**مجلة كلية التربية النوعية للدراسات التربوية والنوعية العد د ) 10( نوفمبر 2019 المجلد الثانى** 

**جدول )1( معامل ارتباط )بيرسون( بين درجة كل مفردة والدرجة الكلية لالختبار التحصيلي**

**)\*( دالة عند ) 0.05( )\*\*( دالة عند ) 0.01(** 

من الجدول (١) يتبين أن معامل الارتباط بين درجة كل مفدرة من مفردات الاختبار التحصيلي والدرجة الكلية للاختبار تراوجت بين (٢٩٢, ــــــــــــــ)) وهي معاملات ارتباط دالة ويمكّن معها الثقة بالاتساق الداخلي لمفردات الاختبار.

كما تم حساب ثبات الاختبار بطريقتي (ألفا كرونباخ – التجزئة النصفية) كما يتضح من الجدول التالي:

| ارتباط (سبیرمان) بین<br>كرونباخ<br>النصف الثاني<br>النصف الأول<br>النصفين<br>.577<br>.341<br>.5.1.<br>.721 | ثبات التجزئة النصفية | معامل ثبات ألفا |  |  |
|----------------------------------------------------------------------------------------------------|----------------------|-----------------|--|--|
|                                                                                                    |                      |                 |  |  |
|                                                                                                    |                      |                 |  |  |

**جدول )2( ثبات )الفا كرونباخ – التجزئة النصفية( لالختبار التحصيلي**

من الجدول (٢) يتبين ما يلي:

– بلغ معامل ثبات ألفا كرونباخ لمفردات الاختبار التحصيلي ككل (٠,٦٤١) وهي قيمة مقبولة من الثبات، كما بلغ ثبات النصف الأول (٠,٦٦٢) وثبات النصف الثاني (١٨٠٠, ) وبلغ معامل ارتباط (سبيرمان) بين النصفين (٠,٧٨١) وهي قيم ثبات مر تفعة ومقبولة باستخدام التجزئة النصفية للاختبار التحصيلي.

- .7 **وتم حساب معامالت السهولة والتمييز ألسئلة االختبار التحصيلي** حيث تراوحت مستو ال السهولة بين (٠٫٢١ – ٠٫٧٧) وهي معاملات سهولة مقبولة وندل أيضا على مستوى صعوبة مناسب، كما تراوحت معاملات التمييز لمفردات الاختبار بين (٠,٦٨ ـ ٠,٦٨) وهي معاملات تمييز مرتفعة تدل على القدرة التمييزية لأسئلة الاختبار بين مستويات الطلاب المختلفة.
- ٨. **تحديد زمن الإجابة على الاختبار:** بعد تطبيق الاختبار على أفراد عينة التجربة الاستطلاعية تم حساب الزمن الذي استغرقه جميع الطلاب في الإجابة عن الأسئلة وقد بلغ (٥٧١ دقيقة) وقسمته على العدد الكلي للطلاب وكان متوسط الزمن (٣٨ دقيقة) دقيقة، وبعد ذلك تم ضبط الاختبار التحصيلي في صورته النهائية ليتم تجريبه علي عينة البحث.
- ٩. **صياغة الاختبار في صورة إلكترونية:** حيث تم تحويل الاختبار إلى اختبار إلكتروني باستخدام نماذج جوجل (Google Forms) وذلك ليجيب عليه الطلاب في أماكنهم في الوقت الذي تم تحديده من قبل الباحثة، والشكل التالي يوضح واجهة الإختبار الإلكتروني:

الاختبار التحصيلى

عزيزى الطالب: يهدف الاختبار التحصيلي التالي إلى قياس تحصيلك للجرانب المعرفية المتعلقة بمهارات استخدام الحاسب الآلي في تصميم الملابس الجاهزة (برنامج جرير أيومارك)، لذا عليك الإجابة على جميع الأسئلة مراعيا الدقة قدر الإمكان

> اختر الإجابة الصحيحة من بين البدائل فيما يلي اختر إجابة واحدة فقط - مراعيا النقة قتر الإمكان

# **شكل )4( واجهة االختبار التحصيلي ثانيا: إعداد اختبار األداء المهارى: ملحق رقم ) 4(**

- **1 . الـهدف من الاختبار :** قامت الباحثة بتصميم اختبار مهاري لقياس الاداء المهارى التي نتضمنها الوحدة التعليمية، ويهدف هذا الاختبار إلى قياس مستوى أداء الطلاب في الجانب التطبيقي للمهارال التي تضمنها محتوى البرنامج ومهاراته.
	- .2 **صياغة مفردات االختبار:** احتوي االختبار على عدة مهام تتطلب عملها وهي:
- − إنشاء منطقة تخزين (storge area) على القسم (d) ( partition ) مع تسميتها باسمك مضافا إلية رقم فصلك ثم رقمك فى الكشف مع الفصل بينهم بفاصل مناسب

- إختيار وحدة القياس بالبوصة مع تحديد العدد المناسب بعد العلامة العشرية, وسؤال المستخدم بالتعديل كل مرة عند اجراء اى تعديل للماركر .
- − اختيار النوتش المناسب للحردات سواء الكم او الابط مع تحديد العرض الخارجي(0,0 سم) والعمق (٠,٤ سم).
- اختيار طريقة فرد القماش المناسبة للقماش الزجزاج , مع تحديد وضع القطع على الباترون لقماش سادة.
- − انلاء جدول للمقاسال التالية -٨ -10 -12 -14 16( علما بتن المقاو 12( هو المقاس الأساسي.
- − تحديد البيانات التالية لطباعتها على حافة الماركر ( اسم الماركر − عرض الماركر − رقم الاوردر - اضافة خط فاصل – الطول - كفاءة الماركر - التاريخ).
- عمل جدول (model ) لبلوزة مفتوحة من الأمام من خامة واحدة تتكون من أمام وخلف وكم وكولة وأسورة.
	- عمل جدول (order) بعرض خامة 1 1⁄2 سم, مع تحديد التعشيق يتضمن المقاسات
		- − عمل (auto mark) للتعشيق الناتج.
- لف قطعة الخلف لمقاس (١٢) بز اوية (٤٥ درجة) فى اتجاة عقارب الساعة, وقم بعمل تراكب لقطعة الكم على الامام بمقدار ( ٠,٤ سم).

ويضم الاختبار بعض هذه المهام المتضمنة داخل الوحدة التعليمية.

- **.3 تعليمات االختبار:** تإ صياغة ت ليمال االختبار والتي تضمنت األدوال المستخدمة وطر قة أداء المهارات المختلفة ومستوياتها.
- **٤. تصحيح الاختبار:** تم تصحيح الاختبار من خلال مقياس التقدير لتقييم آداء الطلاب لكل مهارة من المهارال السابقة.

**ثالثا: إعداد مقياس تقدير أداء الطالب في المهارات : ملحق رقم ) 5(** 

- **1 . الـهدف من مقياس التقدير :** يستخدم مقياس التقدير لتقيم آداء الطلاب للمهارات المختلفة لاستخدام الحاسب الآلي (برنامج جربر أكيومارك) في صناعة الملابس الجاهزة بعد دراسة المحتوى التعليمي للمقرر باستخدام التعلم المعكوس.
- **٢ . طريقة تصحيح مقياس التقدير :** تم تحديد مكان محدد ليضع المصحح رأيه في درجة الأداء لكل خطوة وفقا ثلاث مستويات للأداء والذي ببدأ بدر جتان ل (آداء جيد)، ودرجة واحدة ل (أداء متوسط)، وصفر ل (لم يؤدي) على إن تكون الدرجة النهائية لمقياس التقدير بعد تطبيق تجربة البحث بين (٠ إلى ٨٠ درجة).
- .3 **الصدق الظاهري لمقياس التقدير:** عن طر ق عرض مقياو التقد ر على م موعة من المحكمين المتخصصين بهدف التحقق من صدق محتوى المقياس وبنوده، وقد بلغت نسبة الاتفاق ٩٩٪ مما يدل على صدق مقياس التقدير في تقييم ما وضعا من أجله ليأخذ صورته الصالحة للتطبيق.

**رابعا: إجراءات تجربة البحث:**

تم تطبيق تجربة البحث على المجموعة التجريبية من طلاب الفرقة الثالثة بقسم الملابس والنسيج بكلية الاقتصاد المنزلمي –جامعة حلوان – في الفصل الدراسي الأول من العام الجامعي ٢٠١٩/٢٠١٨م وعددهم ٤٤ طالبا وطالبة، وتم تقسيمهم إلى مجموعة تقوعة تجريبية وهي التي تدرس المحتوى التعليمي باستخدام استر اتيجية التعلم المعكوس وعددهم (٢٢) طالبا وطالبة ومجموعة ضابطة وهي التي تدرس بالطريقة المعتادة (البيان العملى) في التدريس و عددهم (٢٢) طالبا وطالبة، وقد مرت تجربة البحث بمجموعة من الخطوات التالية:

- **.1 اللقاء التمهيدي:** قبل البدء في دراسة محتوى استخدام الحاسب اآللي في صناعة المالبس الجاهزة، قامت الباحثة بشرح مقدمة مختصرة لمحتوى التعلم القائم على استر اتيجية التعلم المعكوس والهدف منه، وشرّح الخطوات التي ينبعها الطالب لدراسة المحتوى، وتحديد الأنشطة التي يقوم بها الطالب أثناء التعلم، والتنبيه على الطلاب بضرورة الالتزام بمواعيد الحضور في القاعة الدراسية أو دراسة المحتوى في المنزل.
- .2 **التطبيق القبلي ألدوات البحث:** قامت الباحثة بتطبيق االختبار التحصيلي الم رفي تطبيقا قبليا على عينة البحث وذلك لتحديد المستوي المعرفي القبلي للعينة، وتطبيق الاختبار المهارى تطبيقا قبليا.
- **.3 التحقق من تكافؤ المجموعتين )التجريبية/ الضابطة(:** للتحقق من تاافؤ الم موعتين الضابطة والتجريبية في مستوى التحصيل المعرفي والمهاري لدرجات الطلاب قبل دراسة المحتوى التعليمي وذلك باستخدام اختبار (ت) كما بالجدول التالي.

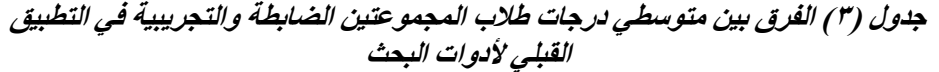

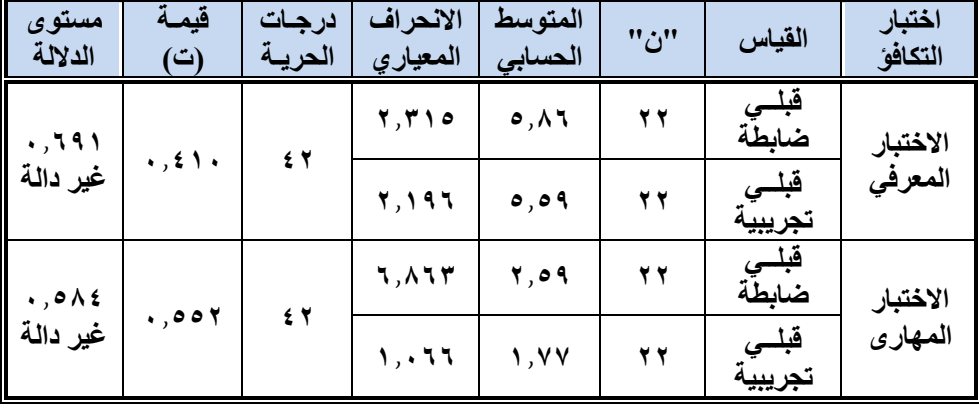

يتضح من الجدول السابق أن قيمة (ت) للفرق بين متوسطي درجات طلاب المجموعتين الضابطة والتجريبية في مجموع الاختبار التحصيلي القبلي تساوى (١٠,٤١٠) بمستوى دلالة (٦٩١. •)، والاختبار المهارى القبلي تساوى (٠,٥٥٢) بمستوى دلالة (٠,٥٨٤) وهذه القيم غير دالة إحصائياً.

و هذا يدل على ان طلاب المجمو عتين متساويين ومتكافئين في الخبر ة السابقة للمعار ف والمهارات الخاصة بمحتوى استخدام الحاسب في صناعة الملابس الجاهزة قبل التعلم, كما يعني ان أي فروق مستقبلية يمكن ارجاعها الى استخدام استر اتيجية التعلم المعكوس. **خامسا: تطبيق تجربة البحث:** 

بعد الانتهاء من التطبيق القبلي لأداتي البحث، قامت الباحثة بتطبيق تجربة البحث وقد استغرق تنفيذ التجربة شهر ونصف تقريباً؛ حيث تواصلت الباحثة مع طلاب عينة البحث عبر شبكة الانترنت وتم التعرف على النقاط غير المفهومة لتوضيحها ومناقشتها أثناء اللقاءات، وفي اللقاءات تم مناقشة الموضوعات المتضمنة في دراسة محتوى برنامج (جربر أكيومارك) باستخدام التعليم المعكوس.

**سادسا: التطبيق البعدي ألدوات البحث:** 

بعد الانتهاء من تطبيق استراتيجية التعلم المعكوس قامت الباحثة بتطبيق أدوات البحث نطبيقًا بعديًا وهي: الاختبار تحصيلي، ومقياس تقدير لقياس الاختبار المهارى، وقد تم تفريغ درجات طلاب عينة البحث في التطبيقين القبلي والبعدي للاختبار والمقياس، ثم رصدت الدرجات تمهيدًا لمعالجتها إحصائيًا لاستخلاص نتائج البحث وتفسير ها.

**سابعا: نتائج البحث تفسيرها ومناقشتها:**

فيما يلي عرض لنتائج البحث التي تم التوصل إليها، وتفسيرها ومناقشتها: **النتائج المرتبطة بالسؤال األول:** 

ما مهارات استخدام الحاسب الآلي في صناعة الملابس الجاهزة (برنامج جربر اكيومارك) اللازمة لطلاب الفرقة الثالثة بقسم الملابس والنسيج؟

وللإجابة على هذا السؤال فقد قامت الباحثة بتحليل محتوى التعلم لبرنامج (جربر اكيومارك) (ملحق ١) واستخلاص المعارف والمهارات التي يتطلبها استخدام البرنامج في صناعة الملابس الجاهزة وإعداد قائمة بتلك المهارات في صورة أهداف إجرائية قابلة للقياس (ملحق ٢).

### **النتائج المرتبطة بالسؤال الثاني:**

ما التصميم التعليمي لاستراتيجية التعلم المعكوس لتنمية مهارات استخدام الحاسب الآلي في صناعة الملابس الجاهزة (برنامج جربر اكيومارك) لطلاب الفرقة الثالثة قسم الملابس والنسيج "عينة البحث؟

وللإجابة على السؤال الثاني فقد تم تصميم موقع تعليمي تم رفع المحتوى عليه وتنظيمه بما يتوافق مع استر اتيجية التعلم المعكوس وقد سبق بيانه في التصميم التعليمي للبحث. **النتائج المرتبطة بالسؤالين )3 – 4(:** 

- ما فاعلية استراتيجية التعلم المعكوس في تنمية معارف استخدام الحاسب الآلي في صناعة الملابس الجاهزة (برنامج جربر اكيومارك)؟
- ما فاعلية استخدام استر اتيجية التعلم المعكوس في تعلم مهارات استخدام الحاسب الآلي في صناعة الملابس الجاهزة (برنامج جربر اكيومارك)؟

وقد تمت الإجابة على هذين السؤالين من خلال اختبار فروض البحث التالية:

**.1 اختبار الفرض األول:** 

 نص الفرض األول على: ة**"يوجد فرق دال إحصائياا بين متوسطي درجات طالب المجموعتين التجريبية والضابطة في اختبار التحصيل المعرفي البعدي لصالح المجموعة التجريبية".** 

وللتحقق من صحة هذا الفرض تم تطبيق اختبار "ت" لعنتين مستقلتين، والجدول التالي يوضح لك:

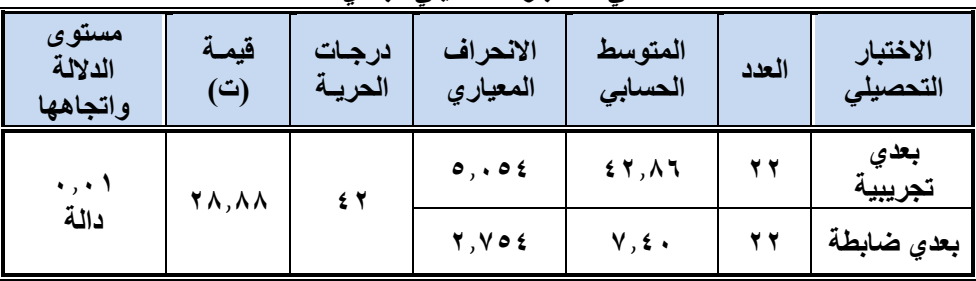

**جدول )4( الفرق بين متوسطي درجات طالب المجموعتين التجريبية والضابطة في االختبار التحصيلي البعدي** 

يتضح من الجدول (٤) أن قيمة "ت" تساوي "٢٨,٨٨" لمجموع الاختبار التحصيلي المعرفي ككل، وهي قيمة ذات دلالة إحصائية عند مستوى (٠,٠١)، لصالح المجموعة التجر يبية، مما يدل على فاعلية استخدام استر اتيجية التعلم المعكوس لتحصيل المعار ف المتعلقة باستخدام الحاسب الآلي (برنامج جربر اكيومارك) في صناعة الملابس الجاهزة، واستفادة الطلاب منها، وبذلك يتحقق الفرض الأول للبحث.

تتفق هذه النتيجة مع در اسة (الطيب احمد ، محمد عمر ، ٢٠١٥) التي أشارت إلى وجود فرق دلال إحصائية بين متوسط درجات المجموعتين التجريبية والضابطة في التطبيق البعدي لكل من الاختبار التحصيلي وبطاقة الملاحظة لأداء المهارات لصالح المجموعة التجريبية والتي هدفت إلي الكشف عن فاعلية نموذج التعلم المعكوس في التحصيل والأداء لمهارات التعلم الالكتروني لدى طلاب كلية التربية.

كما تتفق هذه النتيجة مع دراسة (علي العبيري، ٢٠١٥) التي أشارت إلي وجود فروق ذات دلالة إحصائية عند مستوي ٠،٠٥ بين متوسط درجات المجموعتين التجريبية والضابطة في اختبار التحصيل لصالح المجموعة التجريبية مما يدل على فاعلية التدريس المعكوس علي تحصيل طلاب ثالث متوسط في مقرر الفقه واتجاهاتهم نحوه في مدينة الرياض.

**.2 اختبار الفرض الثاني:** 

 نص الفرض الثاني على: ة**"يوجد فرق دال إحصائياا بين متوسطي درجات طالب المجموعتين التجريبية والضابطة في االختبار المهاري البعدي لصالح المجموعة التجريبية".**  وللتحقق من صحة هذا الفرض تم تطبيق اختبار "ت" لعنتين مستقلتين، والجدول التالي يوضح لك:

**مجلة كلية التربية النوعية للدراسات التربوية والنوعية العد د ) 10( نوفمبر 2019 المجلد الثانى** 

| $\overline{v}$ $\overline{\phantom{v}}$ $\overline{\phantom{v}}$ $\overline{\phantom{$ |                       |                 |                      |                    |       |                      |  |
|----------------------------------------------------------------------------------------------------|-----------------------|-----------------|----------------------|--------------------|-------|----------------------|--|
| مستوى<br>الدلالة<br>واتجاهها                                                                                                    | قيمة<br>(ت)           | درجات<br>الحرية | الانحراف<br>المعياري | المتوسط<br>الحسابى | العدد | الاختبار<br>التحصيلى |  |
| $\ddot{\phantom{1}}$                                                                                                    | $\circ$ 1, $\wedge$ 0 | ٤٢              | 0,974                | $Y \cdot 7Y$       |       | بعدي تجريبية         |  |
| دالة                                                                                                    |                       |                 | ۱,۲۳۱                | ۳,۲۲               |       | بعدي ضابطة           |  |

**جدول )5( الفرق بين متوسطي درجات طالب المجموعتين التجريبية والضابطة في االختبار المهارى البعدي** 

يتضح من الجدول (٥) أن قيمة "ت" تساوي "١,٨٥" لمجموع الاختبار المهارى ككل، وهي قيمة ذات دلالة إحصائية عند مستوى (٠,٠١)، لصالح المجموعة التجريبية، مما يدل على فاعلية استخدام استر اتيجية التعلم المعكوس في تنمية الجانب المهارى لاستخدام الحاسب الآلي (برنامج جربر اكيومارك) في صناعة الملابس الجاهزة وبذلك يتحقق الفرض الثاني للبحث.

يتضح من النتيجة السابقة تفوق المجموعة التجريبية على المجموعة الضابطة في الاختبار المهاري للتطبيق البعدي، مما يدل علي نجاح اكتساب الطلاب للمهارات المتضمنة في محاور الوحدة التعليمية، ويمكن إرجاع ذلك إلى تنظيم خطوات العمل وترتيبها للوصول إلى النتيجة المطلوبة؛ ويتفق ذلك مع نتائج دراسة (منيرة شبيب، ٢٠١٥) التي أشارت نتائجها إلي وجود فروق ذات دلالة إحصائية بين درجات طلاب المجموعة التجريبية والمجموعة الضابطة في مهارات التفكير الإبداعي، والاتجاه نحو مادة الأحياء في القياس البعدي لصالح المجموعة التجريبية مما يؤكد فاعلية استخدام إستراتيجية التعلم المعكوس في تنمية مهارات التفكير باستخدام موقع إدمودو في تنمية التفكير الإبداعي.

كما تتفق هذه النتيجة مع دراسة (عبد العزيز بن سعيد، ٢٠١٦) التي أشارت نتائجها إلي وجود فروق ذات دلالة إحصائية لصالح المجموعة التجريبية التي درست بالصف المعكوس في مهارات التفكير الرياضي عند مهاراتي الاستنتاج والتعميم، وعدم وجود فروق ذات دلالة إحصائية بين المجموعتين في بقية المهارات، مما يؤكد فاعلية تنمية مهارات التفكير الرياضي لدي طلاب الصف الخامس الابتدائي باستخدام التعلم المدمج بالفصول المعكوسة.

وبالنسبة لدر اسة (ايمان صابر ، ٢٠١٧) فقد اتفقت مع نتائج الدراسة الحالية فى وجود فرق دال أحصائيا بين متوسطى درجات التطبيق البعدى لمقياس التقدير لصالح المجموعة التجريبية والتي أثبتت فاعلية استخدام استراتيجية التعلم المعكوس فى اكساب الطلاب مهارات رسم نموذج الجاكيت النسائي.

**.3 اختبار الفرض الثالث:**

 نص الفرض الثالث على ة**يوجد فرق دال إحصائياا بين متوسطي درجات طالب المجموعة التجريبية في التطبيقين القبلي/ البعدي لالختبار التحصيلي لصالح التطبيق البعدي**ة وللتحقق من صحة هذا الفرض تم تطبيق اختبار "ت" لعنتين مرتبطتين، والجدول التالي يوضح ذلك·

**مجلة كلية التربية النوعية للدراسات التربوية والنوعية العد د ) 10( نوفمبر 2019 المجلد الثانى** 

| <del>يري -بري</del> / ب-چ    |                                              |                 |                           |                    |       |                      |  |
|------------------------------|----------------------------------------------|-----------------|---------------------------|--------------------|-------|----------------------|--|
| مستوى<br>الدلالة<br>واتجاهها | قيمة (ت)                                     | درجات<br>الحرية | الانحراف<br>المعياري      | المتوسط<br>الحسابى | العدد | الاختبار<br>التحصيلى |  |
|                              |                                              |                 | $\mathbf{Y}, \mathbf{Y}$  | 0,01               |       | تجريبية قبل <i>ى</i> |  |
| $\ldots$<br>دالة             | $\mathbf{Y}\mathbf{V}, \mathbf{A}\mathbf{Y}$ | 21              | $\circ$ , $\circ$ $\circ$ | 54,01              | 22    | تجريبية<br>بعدى      |  |
|                              |                                              |                 |                           |                    |       |                      |  |

**جدول )6( الفرق بين متوسطي درجات طالب المجموعة التجريبية في االختبار التحصيلي قبلي/ بعدي**

يتضح من الجدول (٦) أن قيمة "ت" بين القياسين القبلي والبعدي للاختبار التحصيلي لدى طلاي المجموعة التجريبية تساوي (٢٧,٠٢٥) لمجموع الاختبار التحصيلي ككل، وهي قيمة ذات دلالة إحصائية عند مستوى (٠,٠١) لصالح الاختبار البعدي، مما يدل على استفادة الطلاب من المعارف المتعلقة بالمحتوى التعليمي باستخدام استراتيجية التعلم المعكوس، وبذلك تحقق الفرض الثالث للبحث.

وتتفق هذه النتيجة مع معظم الدراسات المرتبطة بإعداد الوحدات التعليمية والتبي تؤكد وجود فروق دالة إحصائيا بين الاختبارات القبلية والبعدية لصالح الاختبارات البعدية مما يؤكد فاعلية الوحدة التعليمية في تحصيل الطلاب للمعار ف والمفاهيم المر تبطة بالمهار ات وقد اثبت دراسة (شيماء بهيج ، نرمين مصطفى، ٢٠١٦) التي أشارت إلى وجود فروق ذات دلالة إحصائية بين متوسطي درجات المجموعتين الضابطة والتجريبية في متغيري التفكير التأملي والدافع المعرفي لصالح المجموعة التجريبية عند مستوي ٠،٠٥ والتي هدفت إلي قياس أثر الفصول المعكوسة عبر التعلم المتنقل في تدريس الاقتصاد المنزلي علي تنمية التفكير التأملي والدافع المعرفي لدي طالبات المرحلة الثانوية.

كما تتفق هذه النتيجة مع دراسة (وليد الحقيل ، ٢٠١٦) التي أشارت إلى وجود فروق ذات دلالة إحصائية عند مستوي0،011 بين متوسط درجات المجموعتين التجريبية والضابطة في اختبار التحصيل لصالح المجموعة التجريبية مما يدل علي فاعلية إستراتيجية الصف المعكوس عبر مشاركة الفيديو في التحصيل الدراسي لمقرر لغتي للصف الأول متوسط في مدينة الرياض.

**.4 اختبار الفرض الرابع:** 

 نص الفرض الرابع على ة**يوجد فرق دال إحصائياا بين متوسطي درجات طالب المجموعة التجريبية في التطبيقين القبلي/ البعدي لالختبار المهارى لصالح التطبيق البعدي**ة وللتحقق من صحة هذا الفرض تم تطبيق اختبار "ت" لعنتين مرتبطتين، والجدول التالي يوضح لك:

**مجلة كلية التربية النوعية للدراسات التربوية والنوعية العد د ) 10( نوفمبر 2019 المجلد الثانى** 

|                              |           | . <i>.</i>         |                      |                    |       |                     |
|------------------------------|-----------|--------------------|----------------------|--------------------|-------|---------------------|
| مستوى<br>الدلالة<br>واتجاهها | قيمـة (ت) | ادرجات<br>الحريــة | الانحراف<br>المعياري | المتوسط<br>الحسابى | العدد | الاختبار<br>المهارى |
| $\ldots$<br>دالة             | 71,177    |                    | 1, 117               | 4,04               |       | تجريبية<br>قبلى     |
|                              |           |                    | 0,97V                | $Y \cdot 7Y$       |       | تجريبية<br>بعدى     |

**جدول )7( الفرق بين متوسطي درجات طالب المجموعة التجريبية في االختبار التحصيلي قبلي/ بعدي**

يتضح من الجدول (٧) أن قيمة "ت" بين القياسين القبلي والبعدي للاختبار المهارى لدى طلاب المجموعة التجريبية تساوي (٢٨,٦٢٢) لمجموع الاختبار المهارى ككل، وهي قيمة ذات دلالة إحصائية عند مستوى (٠,٠١) لصالح الاختبار البعدي، مما يدل على استفادة الطلاب من محتوى المهارات بالمحتوى التعليمي باستخدام استراتيجية التعلم المعكوس، وبذلك يتحقق الفرض الرابع للبحث.

تشير النتيجة السابقة الى تفوق الاداء البعدي في درجات مقياس التقدير للاختبار المهـار ي, و بمكن تفسير ذلك بـان تسلسـل خطـو ات العمـل بطر بقـة صـحيحة دو ن تجاهـل اي منهـا و تـدر ج المهارات وتكرار بعضها يؤدي بالضرورة إلي الحصول علي منتج نهائي تقل فيه إلـي حـد كبيـر الأخطاء الناتجة إثناء التطبيق .

كما تتفق هذه النتيجة مع در اسة (نورة العطية، ٢٠١٦) التي أشارت نتائجها إلي وجـود فروق ذات دلالة إحصائية بين المتوسطات القبلية والبعدية لمدرجات المجموعـة التجريبيـة عنم مهار ات التفكير الناقد جميعها لصالح التطبيق البعدي مما يؤكد فاعلية استخدام إستر اتيجية الـتعلم المعكوس في تنمية مهارات التفكير الناقد لدي طالبات كلية التربية بجامعة المجمعة.

وتتفق هذه النتيجة مع دراسة (مروى حسين، ٢٠١٥) التـي أشــارت نتائجهـا إلـي فاعليـة التعلم المعكوس في تنمية مهارات البحث الجغرافي في العملية التعليمية لدي طلاب الصف الأول الثانوي في مقرر الجغرافيا.

#### **ثامنا: تفسير نتائج البحث:**

يمكن تفسير وجود فرق دال إحصائيا بين متوسطي درجات طلاب عينة البحث التي درست باستخدام استراتيجية التعلم المعكوس والطلاب بالمجموعة الضابطة في الاختبار التحصيلي والاداء المهاري في التطبيق البعدي ترجع إلى عدة أسباب هي:

- أهمية استخدام الحاسب الآلي في صناعة الملابس الجاهزة بالنسبة للطلاب عينة البحث والمرتبط باحتياجاتهم التعليمية.
- استخدام استراتيجية التعلم المعكوس اتاحة الفرصة أمام الطلاب لتنمية معارف ومهارات استخدام الحاسب الآلي (برنامج جربر اكيومارك) في صناعة الملابس الجاهز ة.
- تزويد الطلاب مسبقا بأهداف المحتوى التعليمي المطلوب تحقيقها قبل الدراسة ساعده على تحقيقها.
- تطبيق التدر يبات من خلال الفيديو هات في المنز ل اتاح لهم الإمكانات الأفضل والوقت الكافي للتطبيق.
- تنوع عناصر المحتوى التعليمي فأشتمل على عديد من عناصر التعلم والعروض وتوظيفها في الفيديو مثل (النصوص، والصوت، والصور الثابتة، والصور المتحركة، والرسوم) أدى إلى بقاء المعلومات في ذاكرة الطلاب بالمجموعة التجر يبية.
- التشار ك والتواصل بين الطلاب والباحثة من خلال مجمو عات المناقشات والمحادثات أدى إلى التفاعل وثراء البيئة التعليمية؛ مما كان له التأثير الإيجابي على الطلاب.

**التوصيات** 

- **-** االستفادة من نتائج البحث الحالي ومحاولة تطبيقها في تطبيقال اخرى من المقررال التي تخدم م ال التخصص**.**
- الاستفادة من استر اتيجية التعلم المعكوس في تعزيز الاتجاهات الإيجابية نحو المقررات للطلاب.
- توافر الانترنت في جميع اجهز ة معمل الكلية، ليتمكن الطالب والمعلم من الاستفادة منها في مجال البحث والدخول على المواقع التعليمية التي تخدم المواد الدراسية.
- تصميم مواقع مختلفة على شبكة الإنترنت تقدم تقنيات مختلفة لتصنيع الملابس وتخدم مجال التخصص.
- تصميم دورات تدريبية للطلاب على استخدام الحاسب الآلي وتطبيقاته في تصنيع الملابس الجاهزة بأنواعها

**المقترحات:** 

- ١. فاعلية التعلم المعكوس القائم على مواقع تعليمية في تنمية مهارات تصميم الباترون لدى طلاب الملابس والنسيج.
- ٢. وحدة مقترحة لرسم وتدريج ملابس الاطفال لتنمية مهارات طلاب قسم الملابس والنسيج.
- ٣. برنامج مقترح باستخدام التعلم القائم على المشروعات الإلكترونية في تنمية مهارات استخدام (برنامج جربر أكيومارك) في تصنيع الملابس لدى طلاب الملابس والنسيج.

## المرا<del>جـــــــــــــــع</del>:

**أوال: المراجع العربية: أماني الشلهوب )2016(: "أثر اسطتراتيجية الفصطول المعكوسطة فطي تحصطيل طالبطات الصطف**  ا**لسادس الابتدائي بمـادة الحديث والسـيرة** ", رسـالة ماجستير غيـر منشـورة , كليـة الشرق العربي. **أية خليل إبراهيم قشطة )2019(:" أثر توظيف استراتيجية التعلم المنعكس في تنمية المفاهيم**  ومهارات التفكير التأمل*ي* بمبحث العلوم الحياتية لدى طلبة الصف العاشر الاساسـى''، رسالة ماجستير غير منشورة، كلية التربية الجامعة الإسلامية، فلسطين. **أحمد حسني خطاب ، محمد البدري عبد الكريم )2004(: " تأثير العروض المختلفة لألقمشطة علطى كفطاءة التعشطيق والمسطاحة الكليطة للمالبطس الرجطالي "**, م لمة علموم وفنمون, دراسات وبحوث، كلية الاقتصاد المنزلي، جامعة حلوان, مجلد (١٦), عدد(٣), يوليو. أحمـد عبـد السـلام التــويجي (٢٠١٧): " فاعليــة اسـتراتيجية الــتعلم المقلــوب فــي التحصــيل الأكادي*مي* لمقرر مهارات التفكير الناقد لـدى طلبــة جامعــة الـعلــوم والتكنولوجيــا فـرع عدن", المجلة الدولية التربوية المتخصصة, المجلد (٦), العدد (٩). **أسامة محمد حسين أبو هشيمة, مدحت محمد حسين أبوهشيمة )2009(:" االستفادة المثلطى من األقمشة لبعض المنتجات النمطية )الكالسيك( في صناعة المالبس**ة, م لة بحوث التربية النوعية ، جامعة المنصورة, مايو, العدد (١٤) **ايمان صابر سعيد حداد )2018( :" فاعلية استراتيجية التعلم المعكوس فى تعلطم بنطاء نمطوذج**  ا**لجاكيت النسائي"**- رسالة دكتوراة- كلية الاقتصاد المنزلي - جامعة حلوان **ايناس عبد العزيز على صالح ) 2010( :" برنامج مقترح لتدريج النمطوذج االساسطي للتنطورة باستخدام الحاسب الآلي"**, بحث منشور, مجلة الاقتصاد المنزلي, العدد (٢٦). **ايمططان صططابر وآخططرون )2017(: " تنميططة األداء المهططارى لبنططاء نمططوذج الجاكيططت النسططائي باستخدام استراتيجية الـتعلم المعكـوس وقيــاس فاعليتهـا"** ,بحـث منشـور , مجلــة الاقتصاد المنزلي العدد (٣٢), ديسمبر , جامعة حلوان. إيما*ن محمد رشوان(*(٢٠١٧):" فاعلية برنامج مقترح فـي التربيــة الأسـريـة قــائم علـي مـدخل الصف المعكوس ف*ي* تنمية الثقافة الأسرية وجودة الحيـاة لـدي طالبـات كليــة التربيــة **جامعة سوهاج",** بحث منشور, المجلد ٢٣ العدد الأول ينـاير , كليـة التربيـة , جامعـة سوهاج. الطيب احمد ,محمد عمـر(٢٠١٥): "فاعليـة نمـوذج الـتعلم المع*كـوس فـي* التحصـيل والأداء **لمهارات التعلم االلكتروني لدي طالب البكطالوريوس بكليطة التربيطة** ة, بحمث منلمور , جامعة الباحة , المؤتمر الدولي الأول لكليـة التربيـة "أفـاق المسـتقبل", مـن ( ١٢-١٥) ابريل, بمركز الملك عبد العزيز الحضاري . **حنان بنطت أسطعد الطزين)2015(: "اثطر اسطتخدام إسطتراتيجية الطتعلم المعكطوس فطي التحصطيل** 

الأكادي*مي* لطالبات كليــة التربيــة بجامعــة الأميـرة نــورة بنــت عبـد الـرحمن ", المجلــة الدولية التربوية المتخصصة , المجلد( ٤ )- العدد ( ١ )- كانون الثاني.

**خالد إبراهيم ،عبد العزيطز نطائف)2016(: "فاعليطة اسطتراتيجيه الصطف المعكطوس فطي تنميطة التفكير الناقد والوعي البيئي في مقرر العلوم لطدي ططالب الصطف األول المتوسطط فطي** 

ا**لمعاهد العلمية** ", المجلّة الدوليـة التربويـة المتخصصـة, العـدد الخـامس( Y ) بوليـو , جامعة الأمام محمد بن سعود الإسلامية , الرياض .

**سطارة ابطراهيم محمطد مهطران )2018(: "اسطتخدام اسطتراتيجية الطتعلم المعكطوس فطى تنميطة مهـارات تصـميم النمـاذج وتنفيـذ الملابـس الخارجيــة للمـرأة''**, المجلــة العلميــة لكليــة التربية النوعية , العدد الرابع عشر , ابريل .

- **سيف سعد محمود عزيز )2017(:" أثر استراتيجية الصف المقلوب )المعكوس( فطى تحصطيل طالبات الصف الثانى المتوسط فى مادة الإملاء"**, مجلة الاستاذ, المجلد الثـانى, العـدد  $(111)$
- **سمية مصطفى محمد السيد, عماد زايد بخيت مسعد )2013(: "فاعلية برنامج تعلم إلكترونطي لتدريج نموذج الجاكيت النسائ***ي* **بالحاسب**" , المجلة المصرية للاقتصاد المنزلي, العدد التاسع والعشرون
- **شيماء بهيج ، نرمين مصطفي)2016(:"اثطر اسطتخدام اسطتراتيجيه الفصطول المعكوسطة عبطر**  الـتعلم المتنقـل فـي تـدريس الاقتصــاد المنزلـي علـي تنميــة التفكيـر التــأملي والـدافع ا**لمعرفـي لـدي طالبــات المرحلــة الثانويــة** " , المـؤتمر العلمـي الـدولي الرابـع لكليــة الاقتصاد المنزلي , جامعة حلوان, "تفعيل دور الاقتصاد المنزلي فـي المواطنـة وتنميـة المجتمع",(١٦-١٧) مايو.
- **عبد العزيز بن سعيد )2016(:" فاعليطة اسطتراتيجيه الطتعلم المطدمج بالفصطول المعكوسطة فطي تنمية مهارات التفكير الرياضي لطالب الصف الخامس االبتطدائي** ة , رسمالة ماجسمتير غير منشورة , كليـة العلـوم الاجتماعيـة , جامعـة الأمـام محمـد بـن سـعود الإسـلامية , الرياض .
- **عطالء الطدين متطولي )2015(:" توظيطف اسطتراتيجيه الفصطل المعكطوس فطي عمليتطي التعلطيم والـتعلم** " , المـؤتمر العلمـي السـنوي الخــامس عشـر للجمعيـة المصــرية التربويــات الرياضيات بعنوان تعليم وتعلم الرياضيات وتنمية مهارات القرن الحـادي والعشـرين , مصر.
- **على محمد حسين سليمان)2017(:"استراتيجية الصف المقلوب وتنمية المهطارات التدريسطية وتوكيد الذات المهنية لدى الطلاب المعلمين"**, مجلة كلية التربية, جامعة الأز هر, العدد ١٧٦. الجزء الثاني.
- **علطي العبيطري )2015(:" فاعليطة اسطتخدام التطدريس المعكطوس علطي تحصطيل ططالب الصطف**  ا**لثالث متوسط فـي مقـرر الفقــه واتجاهــاتهم نحـو المقـرر''**, رســالة ماجسـتير غيـر منشورة, كلية العلوم الاجتماعية , جامعة الأمام محمد بن سعود, الرياض.
- **فيصطل شطوكت الرواجفطة ) 2019(:" فاعليطة اسطتخدام الطتعلم المقلطوب فطى تنميطة التحصطيل المعرفى فى مادة العلوم لدى طلبة الصف الثالطث األساسطي**ة, رسمالة ماجسمتير , نليمة العلوم التربوية, جامعة الشرق الاوسط, حزيران, الاردن.
- **فهد بطن عبطد العزيطز)2016(:" اثطر اسطتراتيجيه الصطف المعكطوس فطي تطدريس التفسطير فطي**  ا**لتحصيل الدراسي والاتجاه نحو المـادة لـدي طـلاب الصـف الثـان***ـى* **الثـانوي'' <sub>,</sub> مجلـة** القراءة والمعرفة , العدد (١٧٣), مصر.

- **فوزيه مطلق مرزوق الحربي )2017(:" فاعلية استخدام استراتيجية التعلم المقلوب في تنمية مهارات التعلم الذاتي وتنظيم البيئة اإلثرائيطة مطن وجهطة نظطر الطالبطات الموهوبطات**"، مجلة المنهل، المجلد (٤)، العدد (١٦)، يناير .
- **مجدة مأمون رسالن سليم, نفيسة أحمد علوان )2018(:" فاعلية استراتيجية الطتعلم المقلطوب فى تعلم بناء وتدريج النماذج االساسية لمالبس النساء باستخدام نظام جيمينطي**ة, بحمث منشور , مجلة التصميم الدولية, المجلد الثامن , العدد(٢), جامعة بدر, القاهرة, مصر .
- م**اهر اسماعيل صبرى (٢٠١١):" التدريس مبادئه ومهاراته"،** مكتبة الرشد <sub>,</sub> ط١، الرياض.
- **محمد السيد محمد حسن، عبير إبراهيم الدسوقي محمطد شطلبي )2009(: "اسطتنباط معطادالت إحصائية لحساب كفاءة تعشيق ومساحة استهالك البنطلون الرجالي**ة, الممؤتمر ال لممي العربـي الرابـع, الـدولي الأول, لكليــة التربيــة النوعيــة, الاعتمــاد الأكــاديمي لمؤسسـات وبرامج التعليم العالي النوعي في مصر والعالم العربي, الواقع والمـأمول, كليـة التربيـة النو عية بالمنصورة ,أبريل, مجلد (٢), مصر.
- **مروى حسين اسطماعيل )2015(: "فاعليطة اسطتخدام الطتعلم المعكطوس فطي الجغرافيطا لتنميطة مهطارات البحطث الجغرافطي لطدى ططالب المرحلطة الثانويطة**ة، ال مدد ،75 د سممبر، م لمة الجمعية التربوية للدراسات الاجتماعية , مصر.
- **منيرة شبيب أبو جلبة )2015( " فاعلية استراتيجيه الفصول المعكوسة باستخدام موقع ادمطو**  في تنمية التفكير الإبداعي والاتجاهات نحو مادة الأحياء لدى طالبـات المرحلــة الثانويــة **في مدينة الرياض** " , رسالة ماجستير غير منشورة قسم المناهج وطرق التـدريس, كليـة العلوم الاجتماعية, جامعة الأمام محمد بن سعود الإسلامية , الرياض.
- **نوره العطية )2016(: " اثر استخدام الصف المعكوس في تنمية مهطارات التفكيطر الناقطد لطدي طالبات كليـة التربيـة بجامعـة المجمعـة** ", رسـالـة ماجسـتير غيـر منشـور ة, كليـة العلـوم الاجتماعية, جامعة الأمام محمد بن سعود الإسلامية, الرياض.
- **نوره حمد عبد الكريم )2016(: "اثر استخدام استراتيجيه الصف المعكوس في تنمية مهارات**  ا**لتفكير الناقد لدى طالبات كلية التربية بجامعة المجمعة** ", رسالة ماجستير, كليــة العلـوم الاجتماعية, جامعة الأمام محمد بن سعود الإسلامية, نشرت في (٢٩) يوليو .
- **وليد الحقيل )2016(: "اثر استراتيجيه الصف المعكوس عبر مشطاركة الفيطديو فطي التحصطيل الدراسي لمقرر لغتي الصف الأول متوسط"** , رسـالة ماجستير غيـر منشـورة , كليـة الشرق العربي .
- **وئام محمد السيد )2017(: " تقويم نموذج التعلم المقلوب مطن وجهطة نظطر الطالبطات بجامعطة**  <mark>نجران", المجلد (٤٨)، العـدد (٤٨)، إبريـل, المجلــة التربويــة لكليــة التربيــة<sub>,</sub> جامعــة</mark> سوهاي.
	- **المراجع األجنبية:**
- **Vidic, N. S., Clark, R. M., & Claypool, E. (2015**). Flipped Classroom approach: Probability and statistics course for engineers. In 122nd ASEE annual conference & exposition. Seattle, WA: American Society for Engineering Education. gerbertechnology.com (2018).

**134**